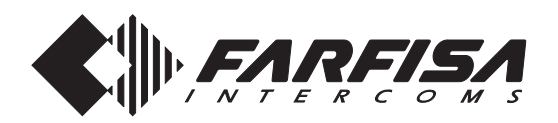

## **CERTIFICATO DI GARANZIA**

**(condizioni valide solo per il Territorio Italiano)**

La garanzia ha la durata di **24** mesi dalla data di acquisto, accertata o accertabile, e viene esercitata dalla Ditta rivenditrice e, tramite questa, dai Centri Assistenza Tecnica Autorizzati FARFISA.

La garanzia deve essere esercitata, pena la decadenza, entro **otto** giorni dalla scoperta del difetto.

LA GARANZIA NON E' VALIDA SE NON DATATA E VIDIMATA CON TIMBRO E FIRMA DEL RIVENDITORE ALL'ATTO DELL'ACQUISTO. CERTIFICATO UNICO ED INSOSTITUIBILE.

MATRICOLA - SET NUMBER - MATRICULE APPAREIL - N° MATRICULA N° DE MATRICULA - SERIENNUMMER

DATA DI ACQUISTO *- DATE OF PURCHASE* - DATE D'ACHAT - *FECHA DE* COMPRA - DATA DE COMPRA - EINKAUFSDATUM

TIMBRO E FIRMA DEL RIVENDITORE DEALER'S NAME AND ADDRESS NOM ET ADRESSE DU REVENDEUR NOMBRE Y DIRECCION DEL DISTRIBUIDOR CARIMBO E ASSINATURA DO REVENDEDOR STÄMPEL DES HÄNDLERS

Cod. 52704600

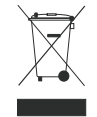

Smaltire il dispositivo secondo quanto prescritto dalle norme per la tutela dell'ambiente. *Dispose of the device in accordance with environmental regulations.*<br>Écouler le dispositif selon tout ce qu'a été prescrit par les règles pour la tutelle du milieu. Eliminar el aparato según cuánto prescrito por las normas por la tutela del entorno. Disponha do dispositivo conforme regulamentos ambientais. Werden Sie das Gerät in Übereinstimmung mit Umweltregulierungen los.

La ACI Srl Farfisa Intercoms si riserva il diritto di modificare in qualsiasi momento i prodotti qui illustrati. La ACI Srl Farfisa Intercoms se réserve le droit de modifier à tous moments les produits illustrés.<br>*E' reservada à ACI Srl Farfisa intercoms o direito de modificar a qualquer momento os produtos aqui ilustrados.* 

## **ACI srl Farfisa Intercoms**

Via E. Vanoni, 3 • 60027 Osimo (AN) • Italy Tel: +39 071 7202038 (r.a.) • Fax: +39 071 7202037 e-mail: info@acifarfisa.it • www.acifarfisa.it

ACI Srl Farfisa Intercoms reserves the right to modify the products illustrated at any time.<br>ACI Srl Farfisa intercoms se reserva el derecho de modificar en cualquier momento los productos ilustrados aquí<br>Änderungen vorbeh

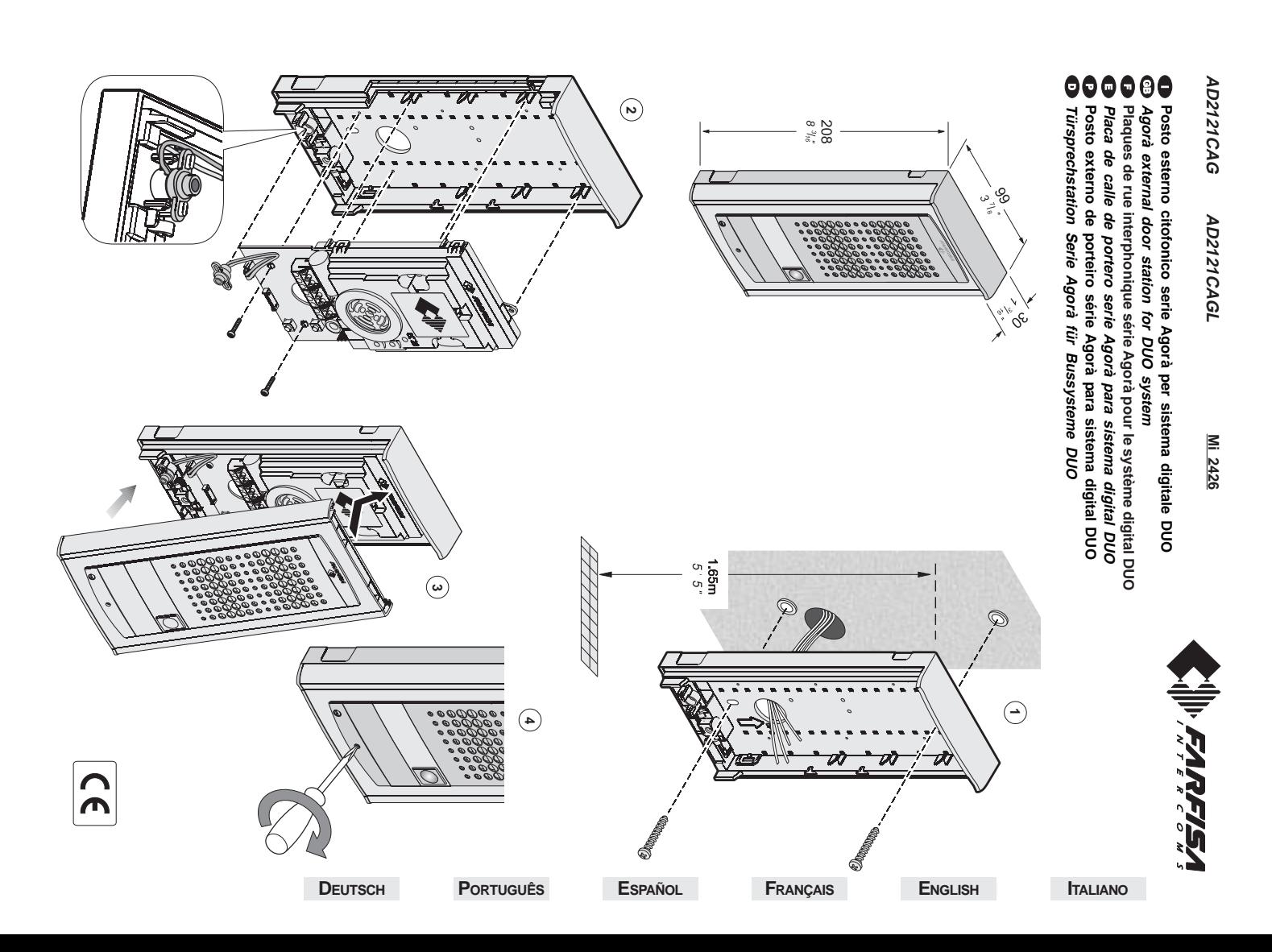

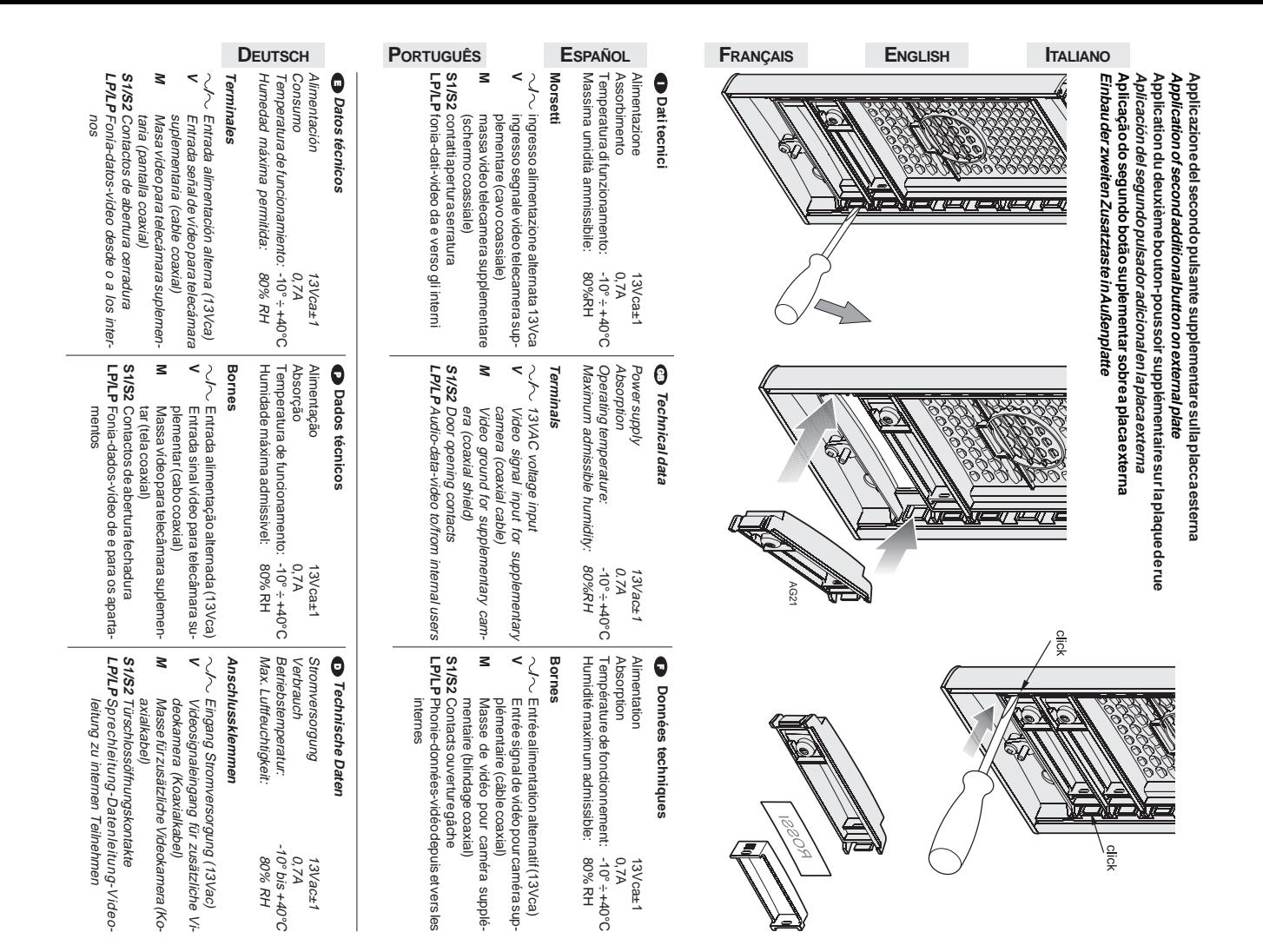

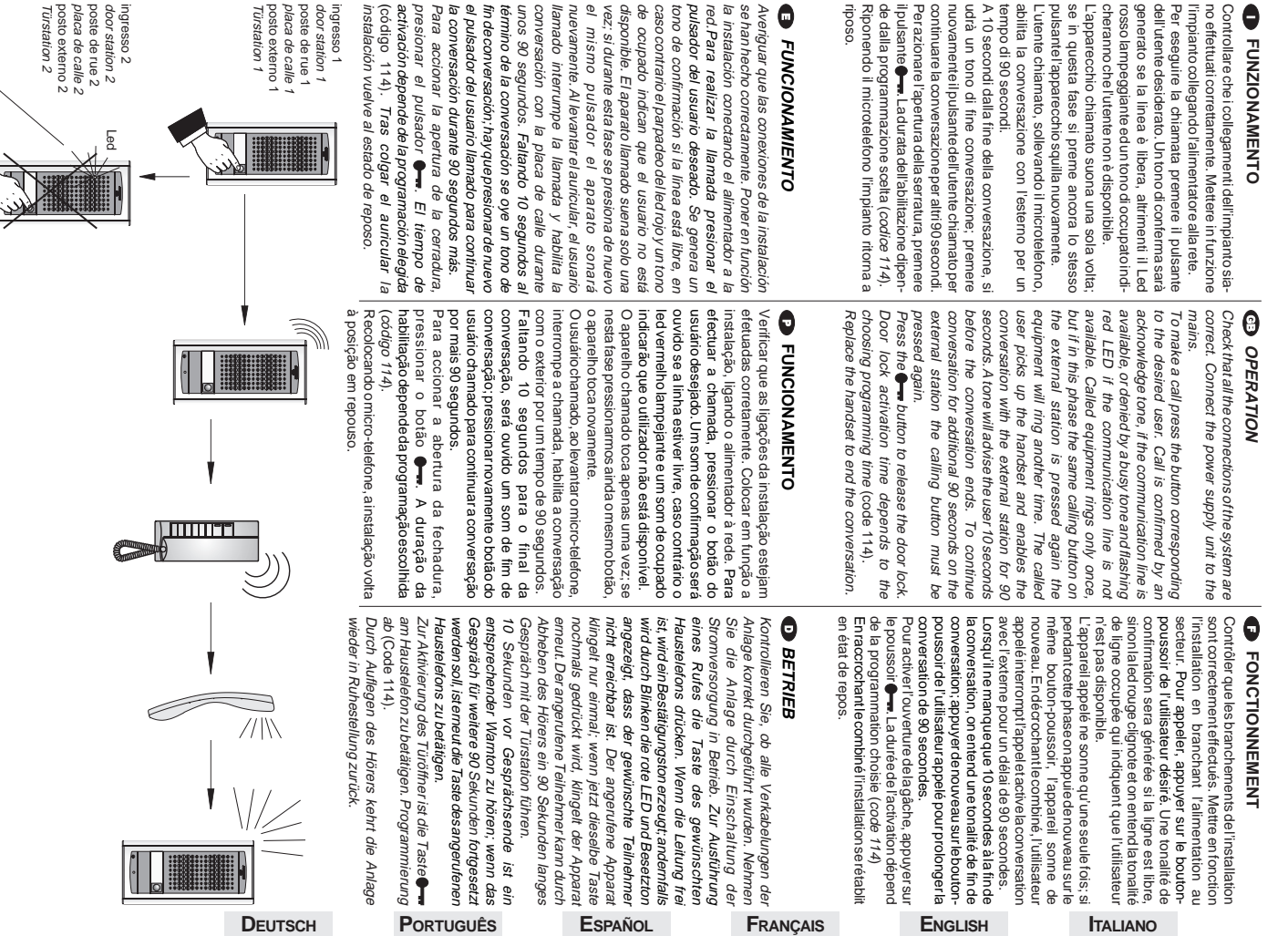

والمخاطبات Mi 2426 - 2 -

Besetzt ocupado ocupado

o busy ccupé occupato

Ally Englished Mi 2426  $-61 -$ 

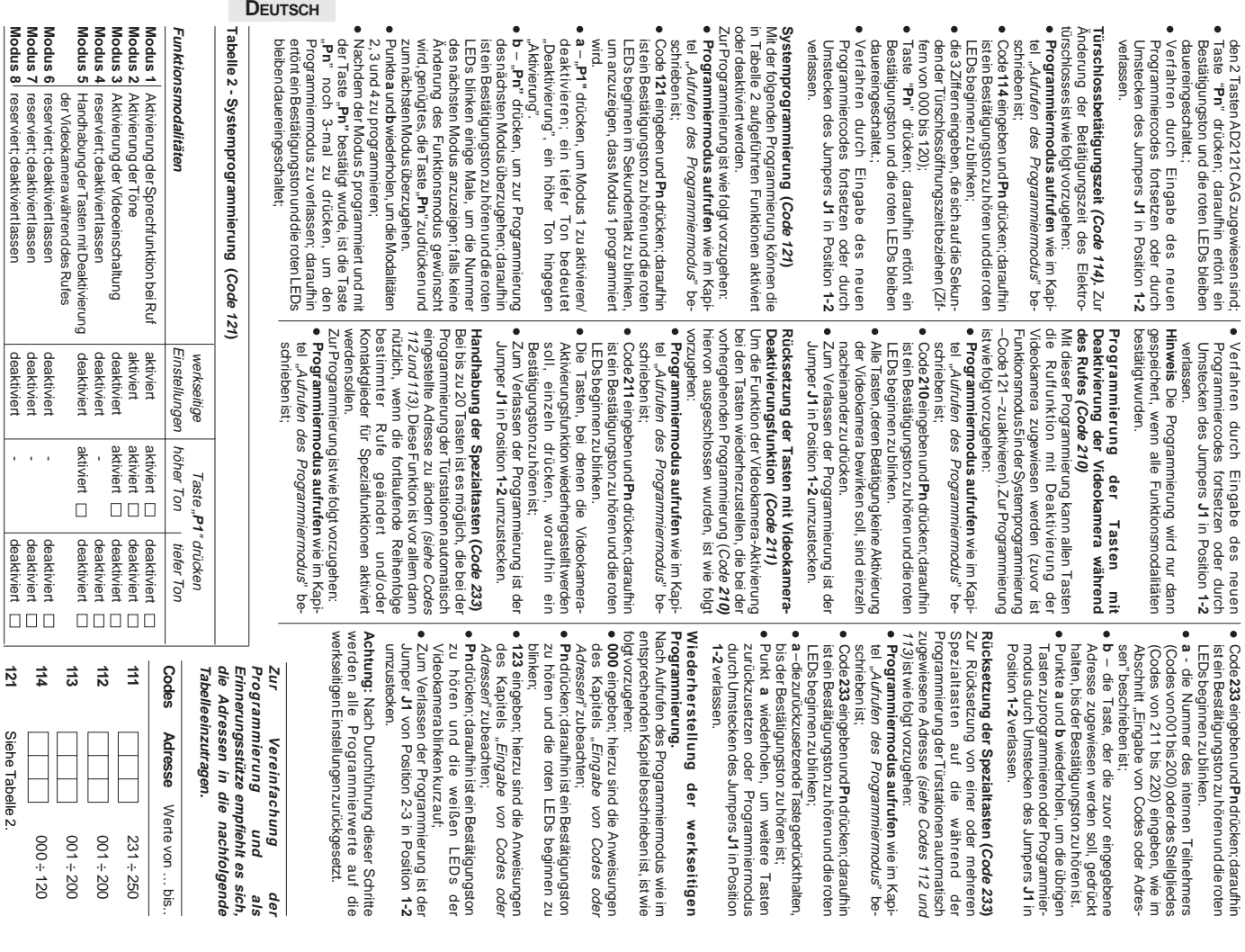

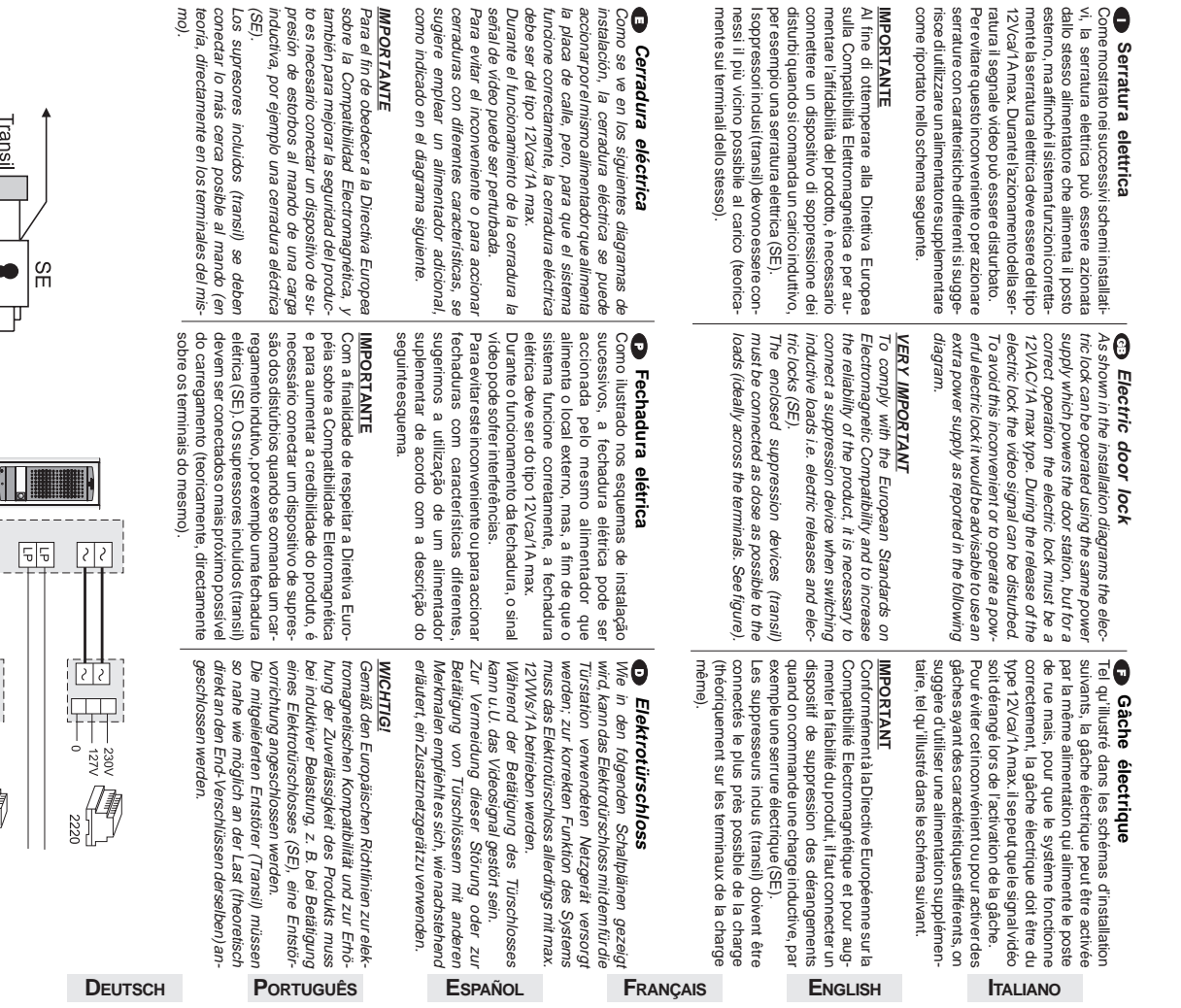

**FRANÇAIS**

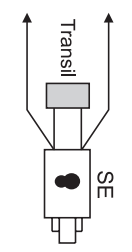

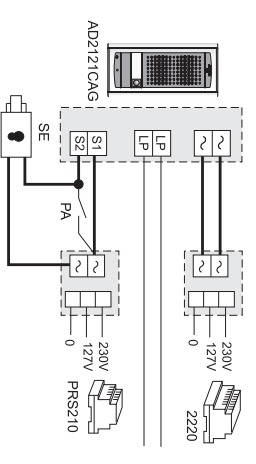

Mi 2426

Mi 2426

- 18 -

**PORTUGUÊS**

**ESPAÑOL**

**ITALIANO**

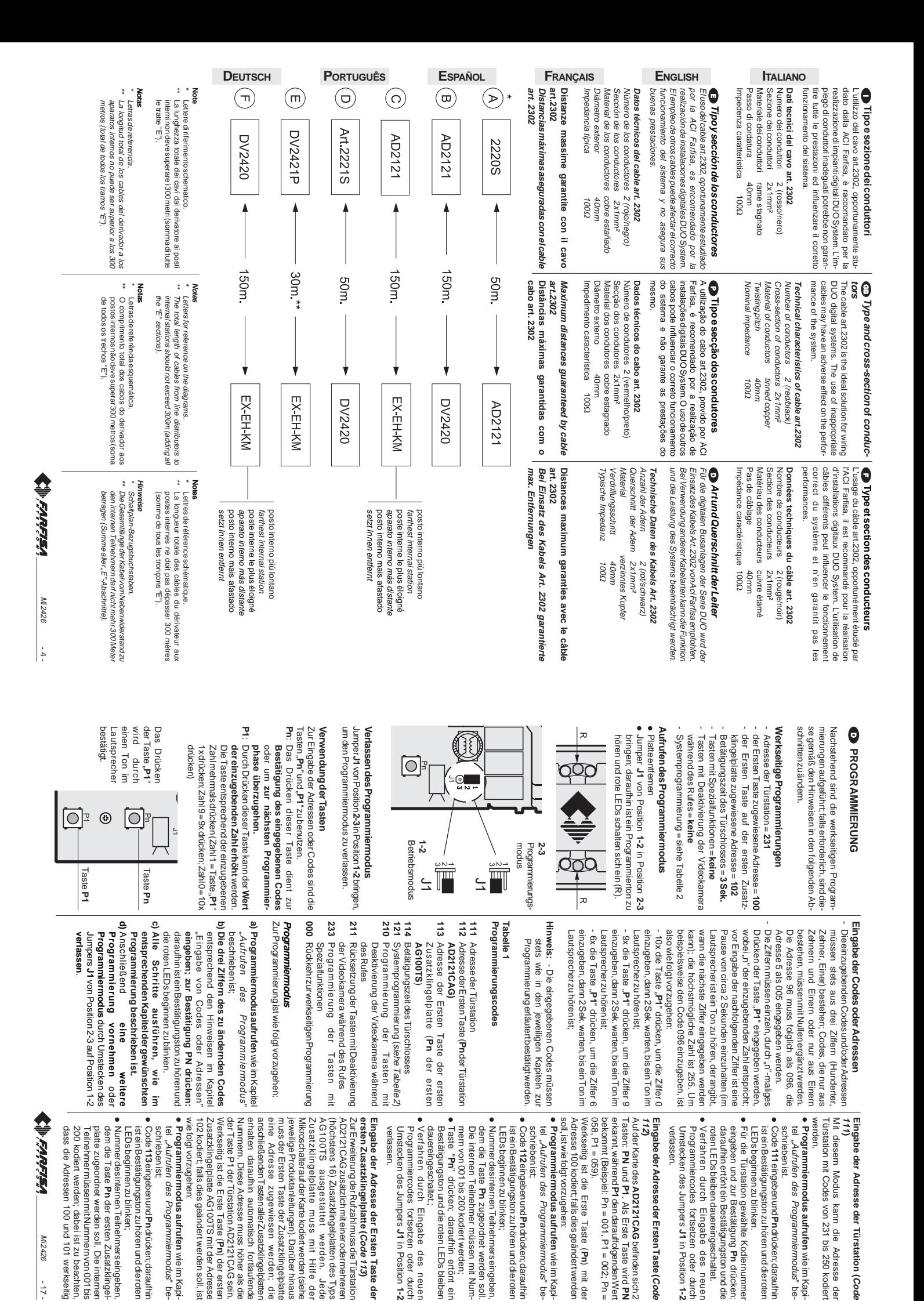

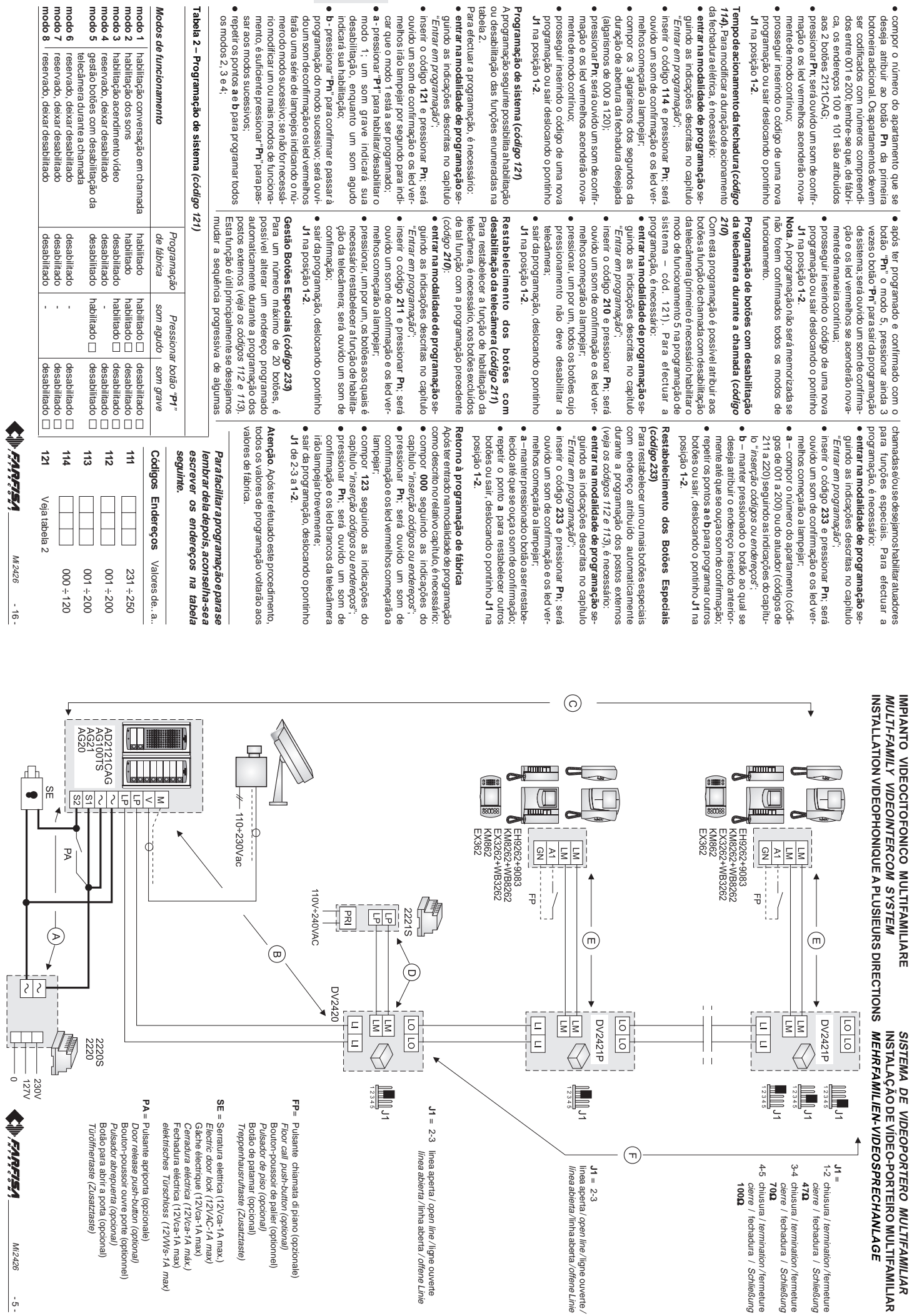

**PORTUGUÊS**

 $\bullet$ 

 $\bullet$  $\bullet$   $\bullet$ 

 $\bullet$ 

**DEUTSCH**

**PORTUGUÊS**

**ESPAÑOL**

**FRANÇAIS**

**ENGLISH**

**ITALIANO**

Mi 2426  $\frac{1}{\sigma}$ 

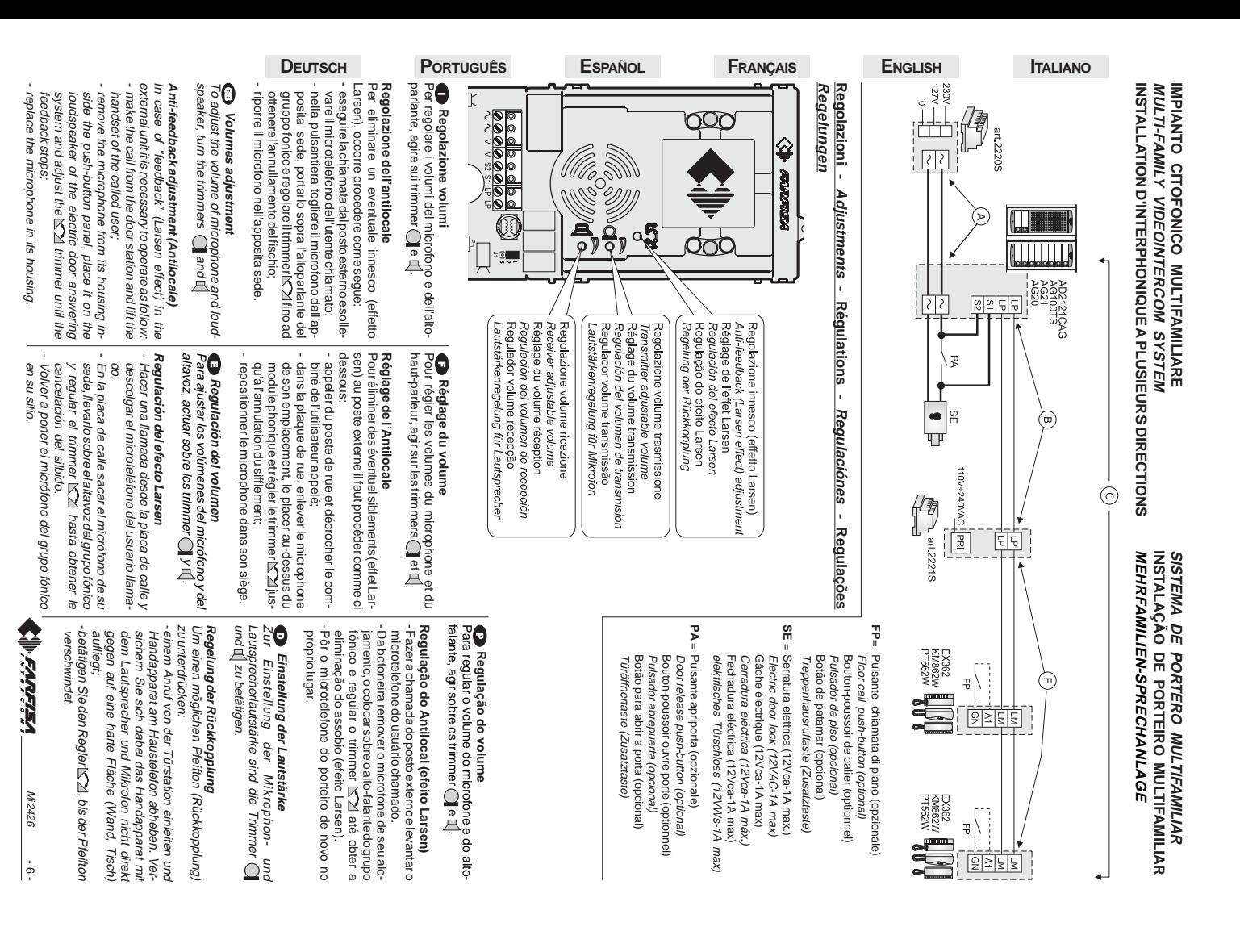

-

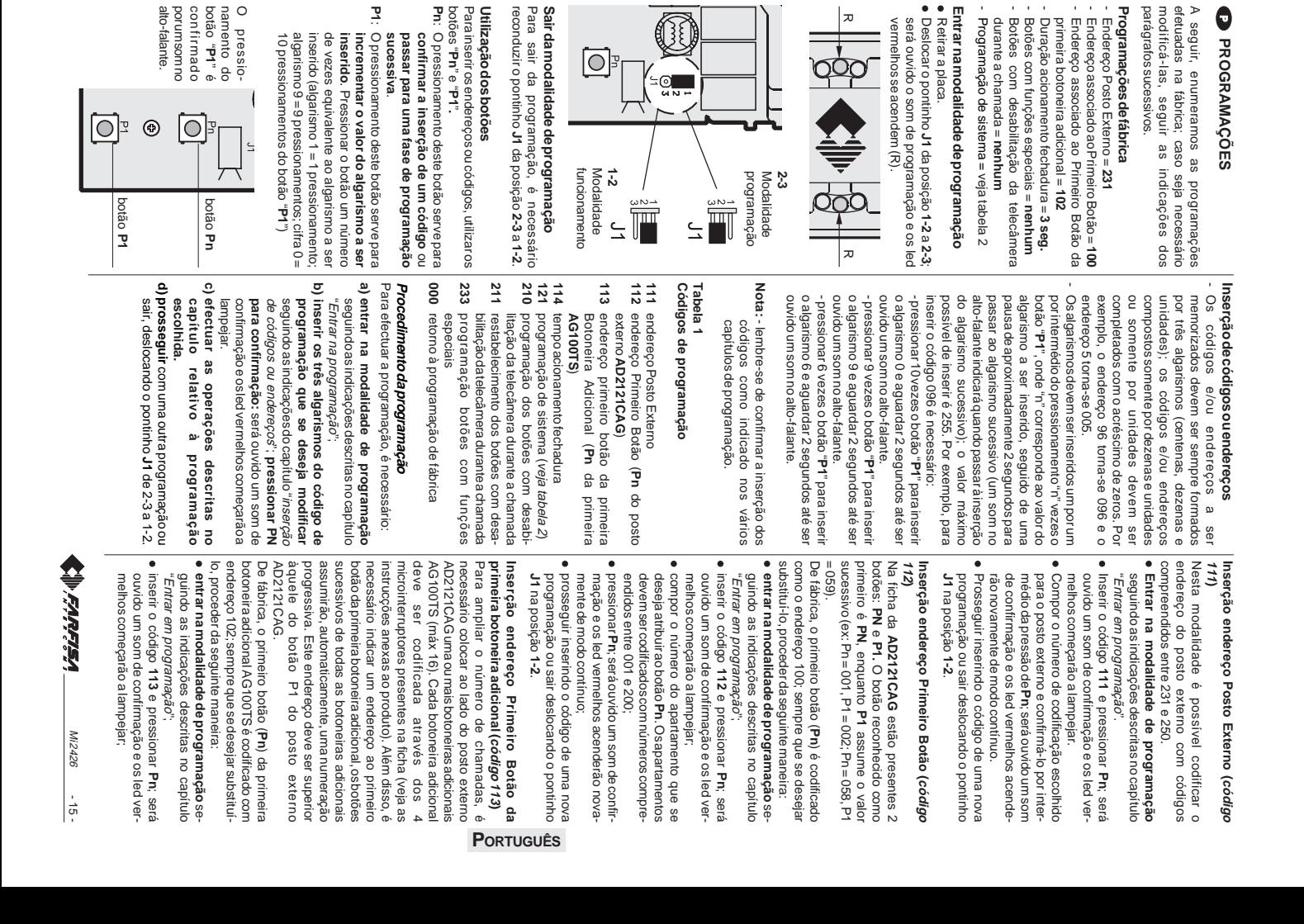

 $\circ$ 

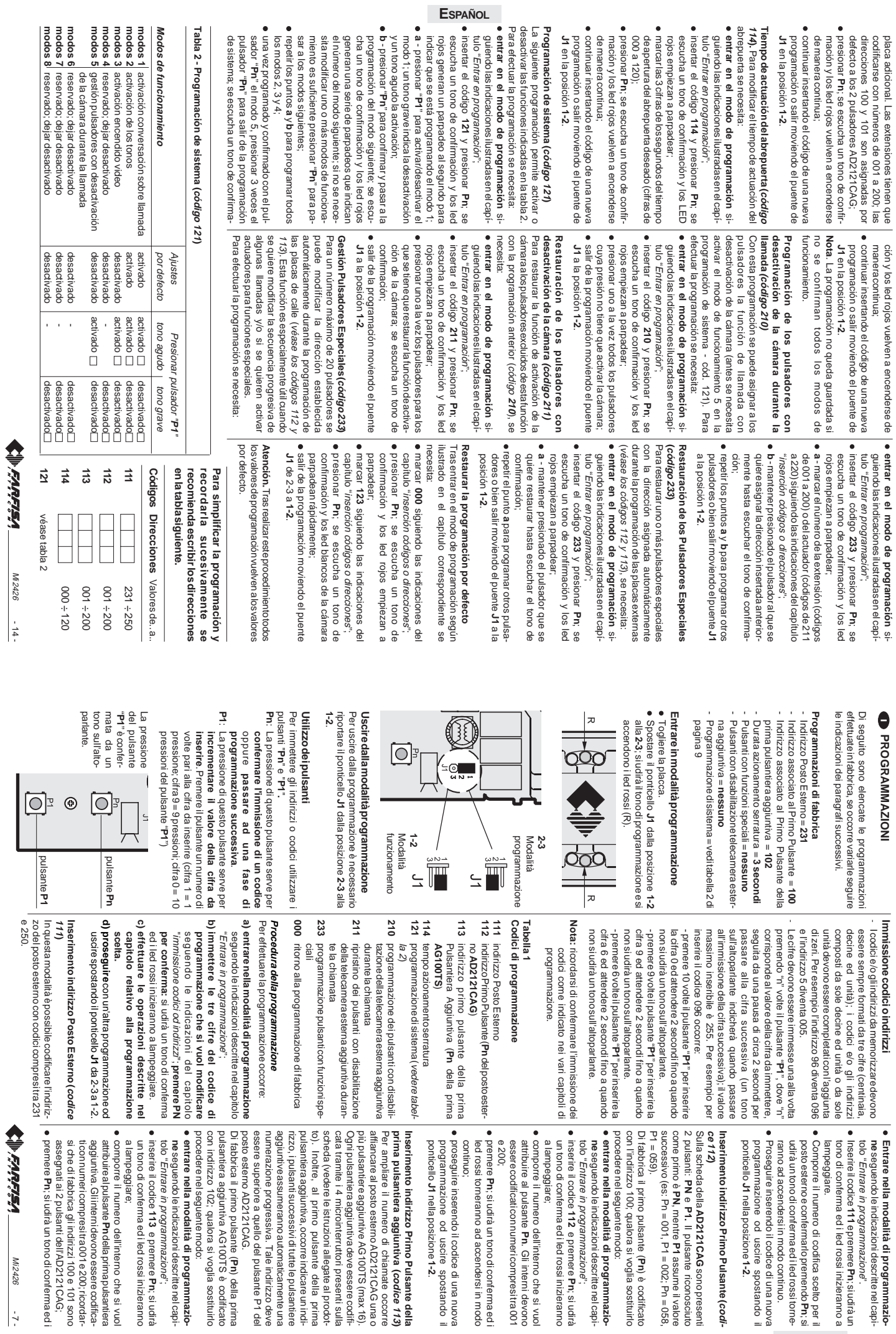

Mi 2426

- 7 -

Mi 2426

- 14 -

┃

**ITALIANO**

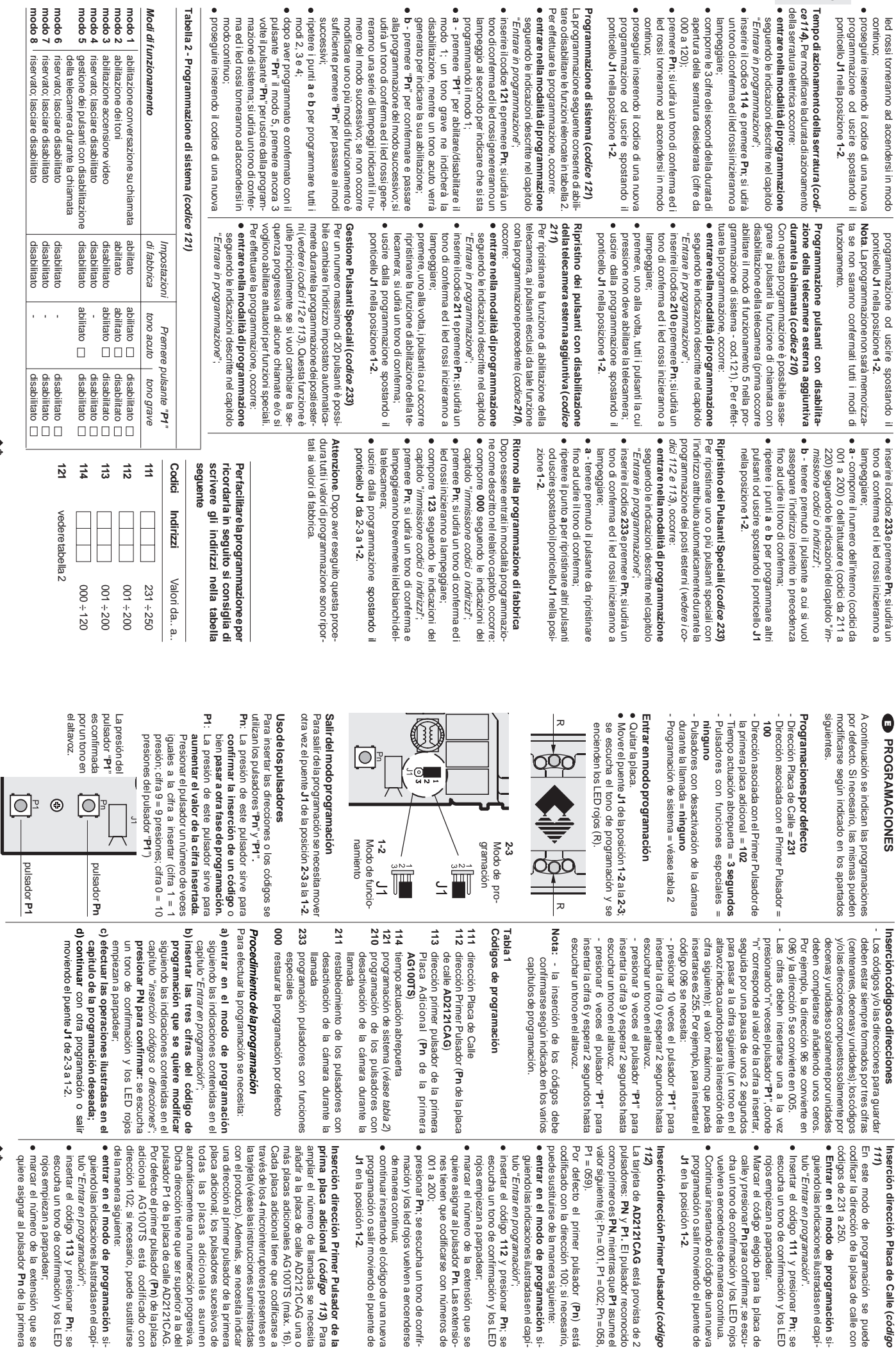

 $\bullet$ 

 $\bullet$ 

 $\bullet$ 

**ITALIANO**

 $\ddot{\phantom{0}}$ 

**ESPAÑOL** 

Mi 2426

 $\frac{1}{\infty}$ 

- 199995

Mi 2426

- 13 -

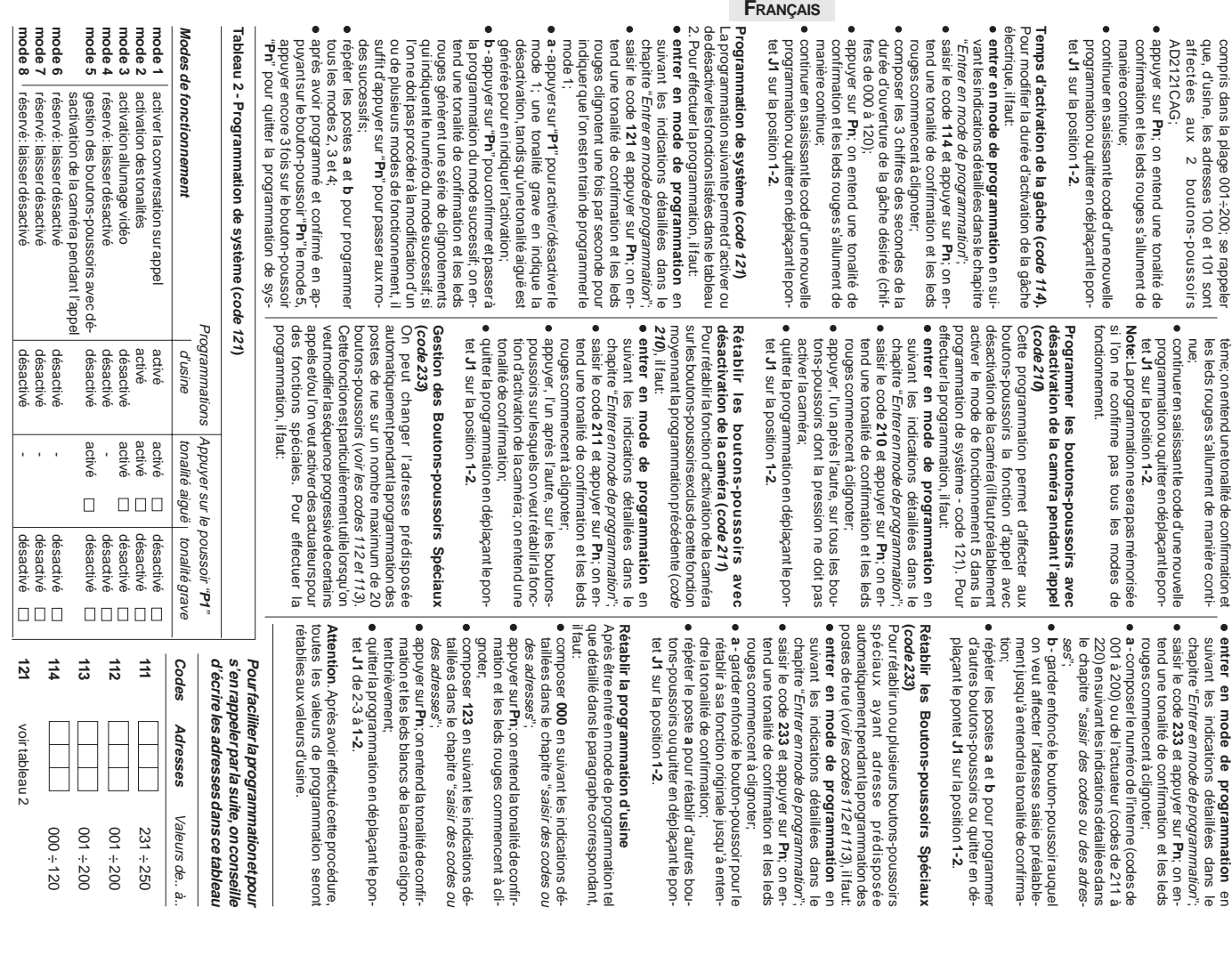

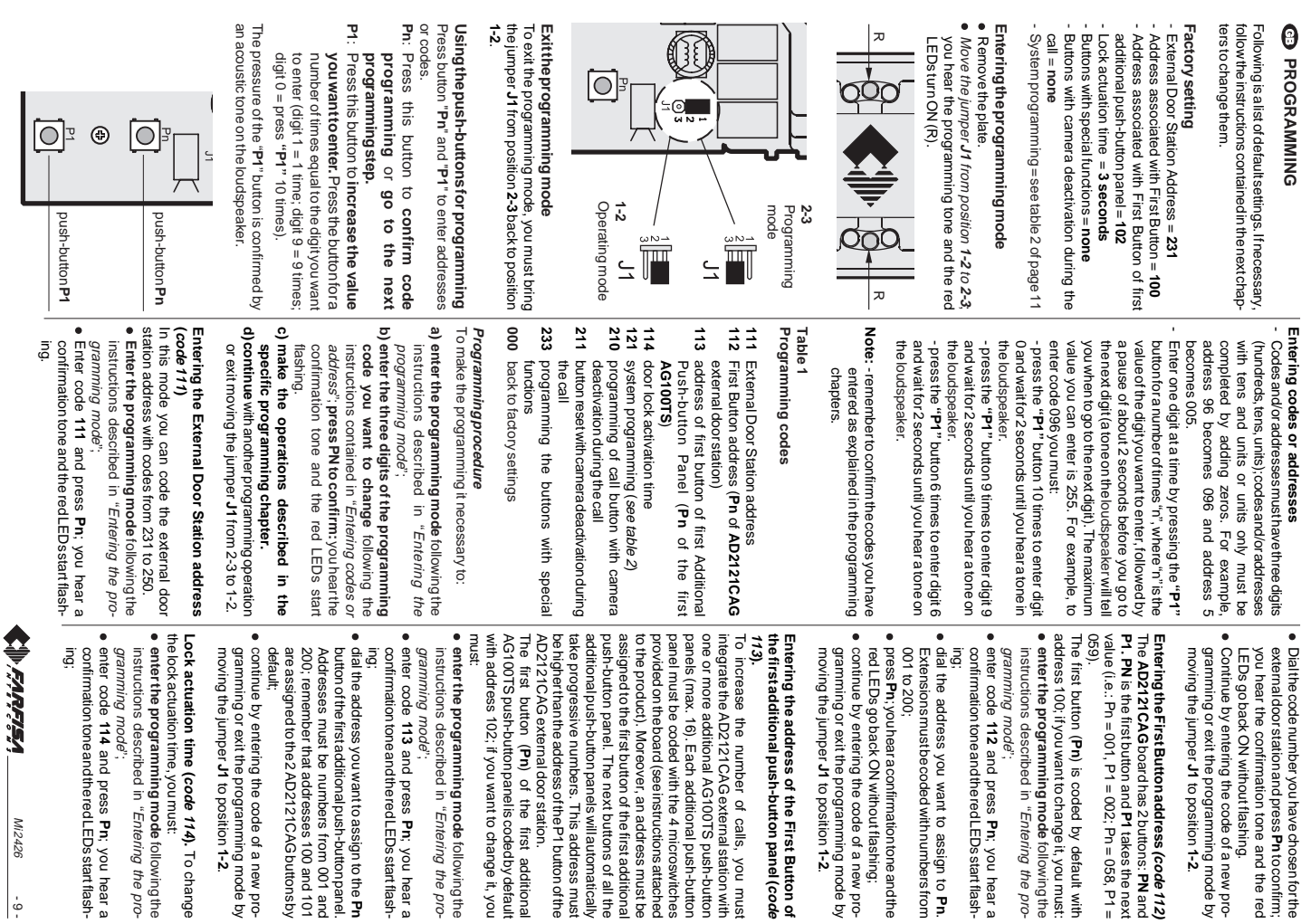

**ENGLISH**

**ITALIANO** 

**Pn** to confirm;

Mi 2426

وبالكافات والمناقبا

 $-15$ 

 $\frac{1}{9}$ 

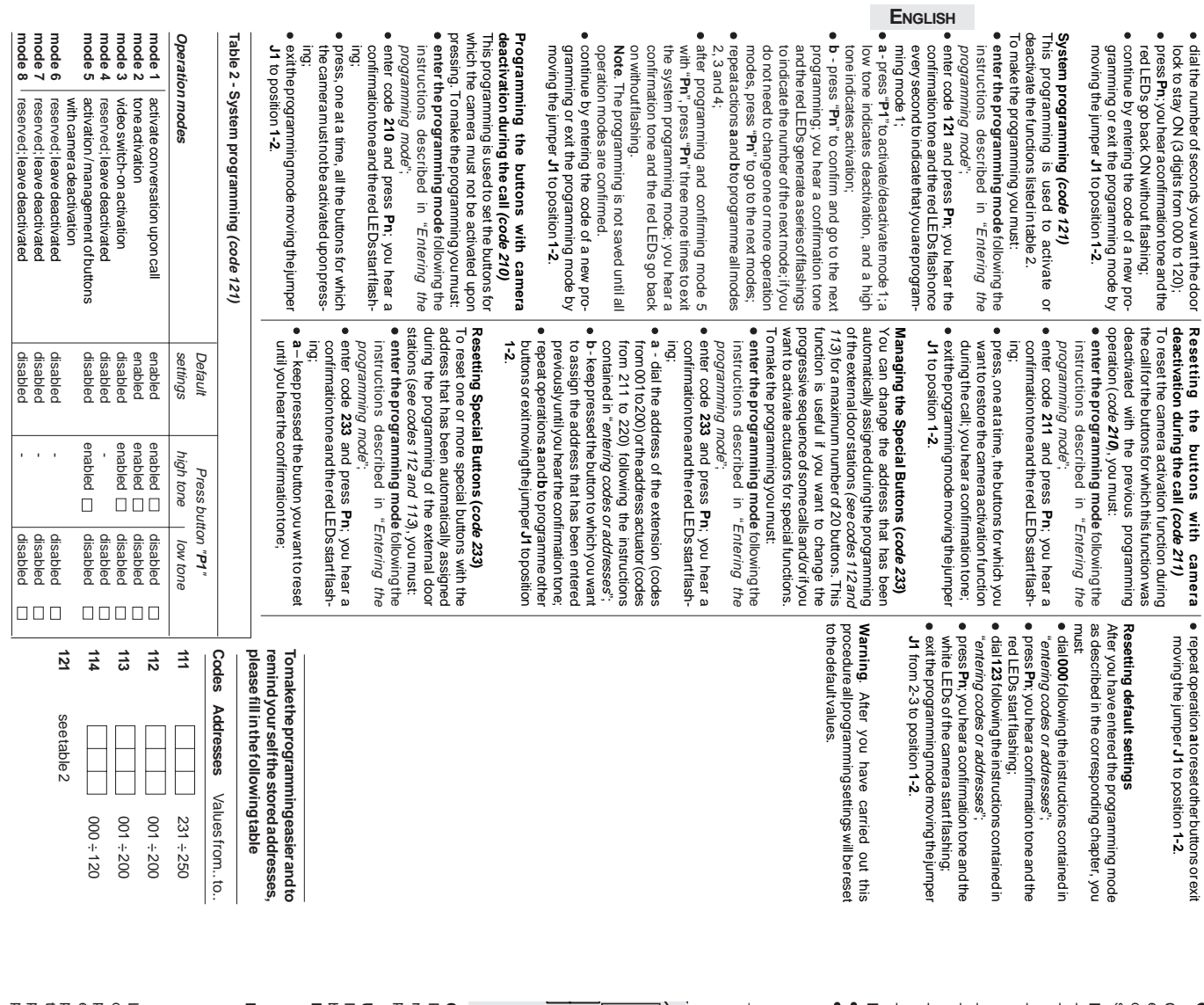

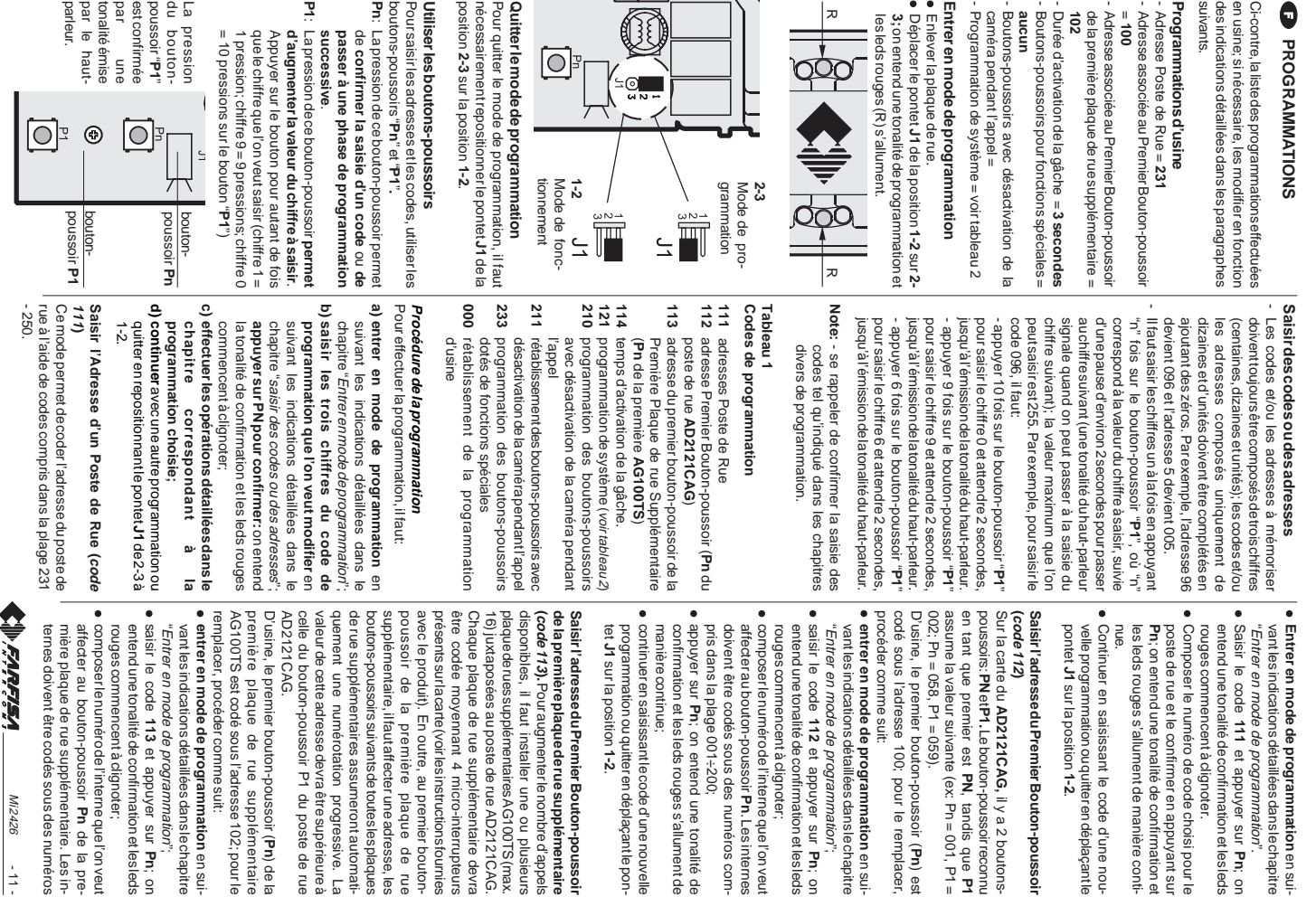

● composer le numérode l'interne que l'on veut • entrer en mode de programmation en sui remplacer, procéder comme suit: AG100TS est codé sous l'adresse 102; pour le celle du bouton-poussoir P1 du poste de rue valeur de cette adresse devra être supérieure à quement une numérotation progressive. de rue supplementaires assumeront automatiboutons-poussoirs suivants de toutes les plaques poussoir de la première plaque de avec le produit). En outre, au premier boutonêtre codée moyennant 4 micro-interrupteurs Chaque plaque de rue supplémentaire devra plaque de rues supplémentaires AG100TS (max disponibles, il taut installer une ou plusieurs (code 113). Pour augmenter le nombre d'appels Saisir l'adresse du Premier Bouton-poussoi ● continuer en saisissant le code d'une nouvelle pris dans la plage 001÷200;<br>● appuyer sur **Pn**; on entend une tonalité de ● composer le numérode l'interne que l'on veut supplementaire, il fautaffecter une adresse, les presents surfacarte (voir les instructions rournes de la première plaque de rue supplémentaire remplacer, procéder comme suit: AG100TS est codé sous l'adresse 102; pour le première plaque de rue supplémentaire D'usine, le premier bouton-poussoir ( AD2121CAG. celle du bouton-poussoir P1 du poste de rue valeur de cette adresse devra être supérieure à quement une numérotation progressive. La de rue supplémentaires assumeront automatiboutons-poussoirs suivants de toutes les plaques supplémentaire, il faut affecter une adresse, les poussoir de la première plaque de rue avec le produit). En outre, au premier boutonprésents sur la carte (voir les instructions fournies être codée moyennant 4 micro-interrupteurs Chaque plaque de rue supplémentaire devra 16) juxtaposées au poste de rue AD2121CAG. plaque de rues supplémentaires AG100TS (max. disponibles, il faut installer une ou plusieurs **de la première plaque de rue supplémentaire Saisir l'adresse du Premier Bouton-poussoir** 16) juxtaposées au poste de rue AD2121CAG **code 113).** Pour augmenter le nombre d'appels programmation ou quitter en déplaçant le pon-<br>tet **J1** sur la position **1-2**. maniere continue; doivent être codés sous des numéros com rouges commencent à dignoter affecter au bouton-poussoir Pn de la preaffecter au bouton-poussoir composer le numéro de l'interne que l'on veut rouges commencent a clignoter rouges commencent à clignoter; entend une tonalite de contirmation et les leds entend une tonalité de confirmation et les leds saisir le code "Entrer en mode de programmation"; vant les indications détaillées dans le chapitre vant les indications détaillées dans le chapitre **entrer en mode de programmation** en sui programmation ou quitter en déplaçant le poncontinuer en saisissant le code d'une nouvelle manière continue; confirmation et les leds rouges s'allument de confirmation et les leds rouges s'allument de appuyer sur pris dans la plage 001÷200; doivent être codés sous des numéros comaffecter au bouton-poussoir Pn. Les internes affecter au bouton-poussoir composer le numéro de l'interne que l'on veut rouges commencent à clignoter; entend une tonalité de confirmation et les leds entend une tonalité de confirmation et les leds Entrer en mode de programmation"; **J1** sur la position **1-2**. **113** ; on entend une tonalité de et appuyer sur **Pn**. Les internes **Pn** de la pre-**Pn**) de la **Pn**; on Lue .<br>ब

Mi 2426

 $\vert \exists$ 

Mi 2426

والمخاطبات

 $-01 -$ 

**FRANÇAIS**

**112** 

et appuyer sur

**Pn**; on

il y a 2 boutons-

**PN**, tandis que

**Pn**) est

**111** 

et appuyer sur

**Pn**; on